## Anlage "Bestätigung als öffentlich bestellter und vereidigter Sachverständiger gemäß § 36 GewO bzw. § 91 Abs. 1 Nr. 8 HwO"

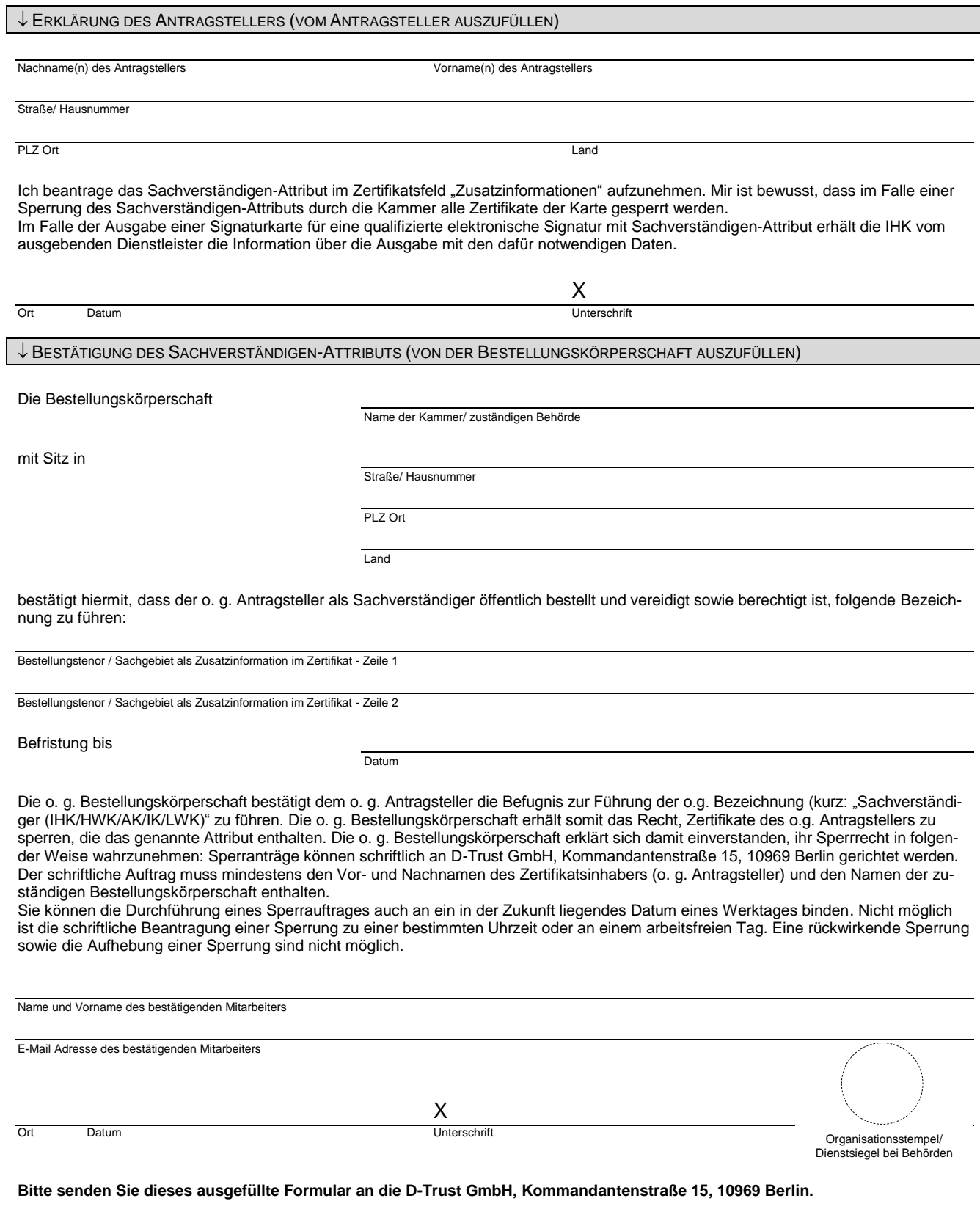

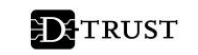